## **Special Characters in HTML**

Special characters are symbols that can be displayed on the webpage, but which you can't type with your English language keyboard in Notepad or Notepad++.

All special characters start with an ampersand (**&**) and end with a semi-colon (**;**).

Special characters can be used with a name or a number. It is easier to read the code if the name is used. Here is a list of the most commonly used special characters:

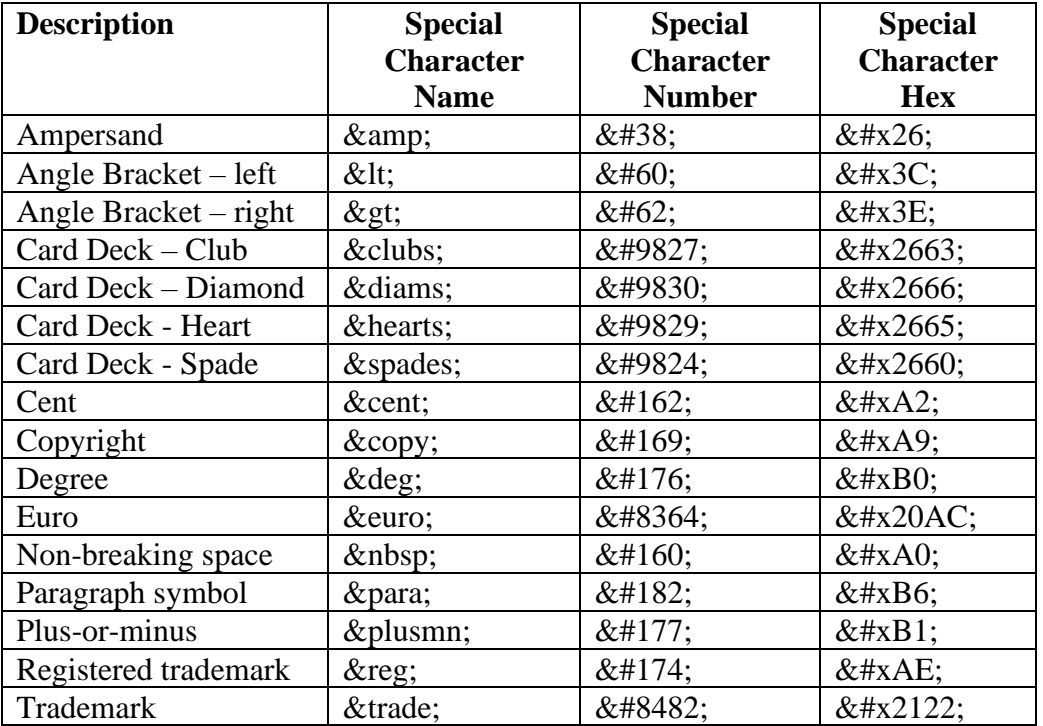

Other very cool special characters can be found on the WC3 website, which has standards for all things related to the web. Try these links:

Miscellaneous symbols: [https://www.w3schools.com/charsets/ref\\_utf\\_symbols.asp](https://www.w3schools.com/charsets/ref_utf_symbols.asp) Dingbats: [https://www.w3schools.com/charsets/ref\\_utf\\_dingbats.asp](https://www.w3schools.com/charsets/ref_utf_dingbats.asp) Emojis: [https://www.w3schools.com/charsets/ref\\_emoji.asp](https://www.w3schools.com/charsets/ref_emoji.asp) Emoji Smileys: [https://www.w3schools.com/charsets/ref\\_emoji\\_smileys.asp](https://www.w3schools.com/charsets/ref_emoji_smileys.asp) Emoji Skin Tones: [https://www.w3schools.com/charsets/ref\\_emoji\\_skin\\_tones.asp](https://www.w3schools.com/charsets/ref_emoji_skin_tones.asp)

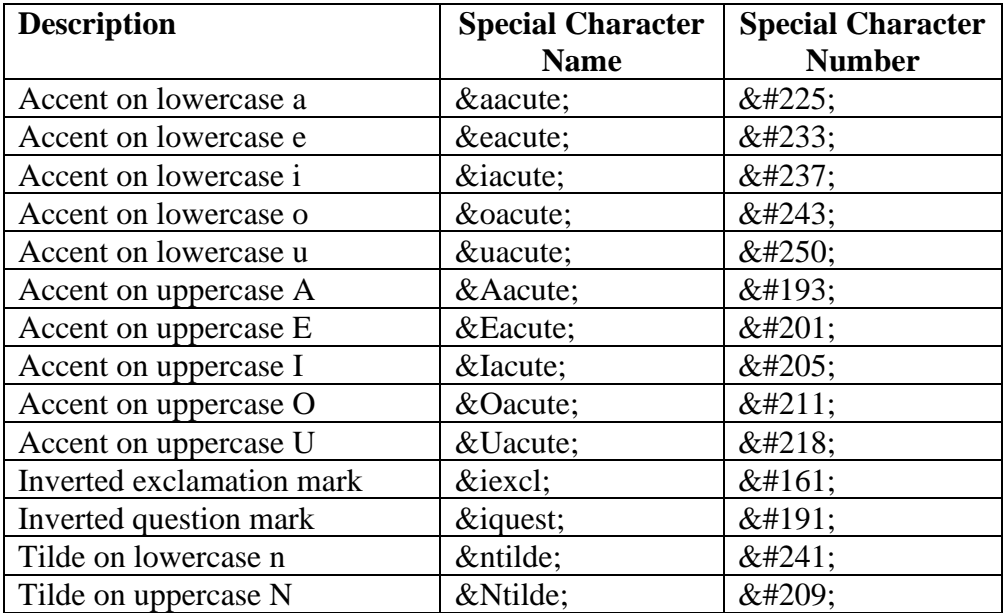

There are also special characters to help you write correct Spanish: